# Online Registration and Degree Audit: The Student Portal

Start at MyCTS:

https://mycts.ctschicago.edu/

You can also get to MyCTS from the bottom of any page on the main CTS website

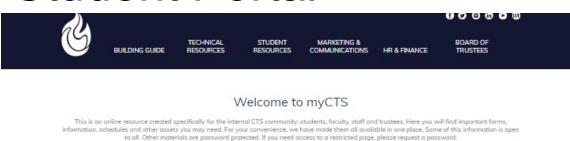

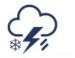

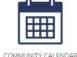

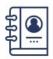

INCLEMENT WEATHER

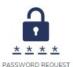

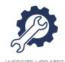

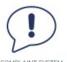

Click here to log in.

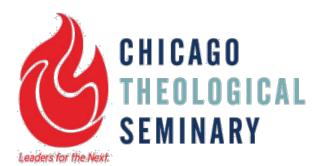

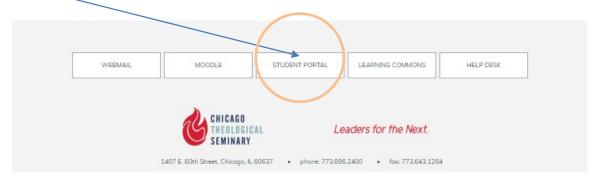

# Log in to the Student Portal

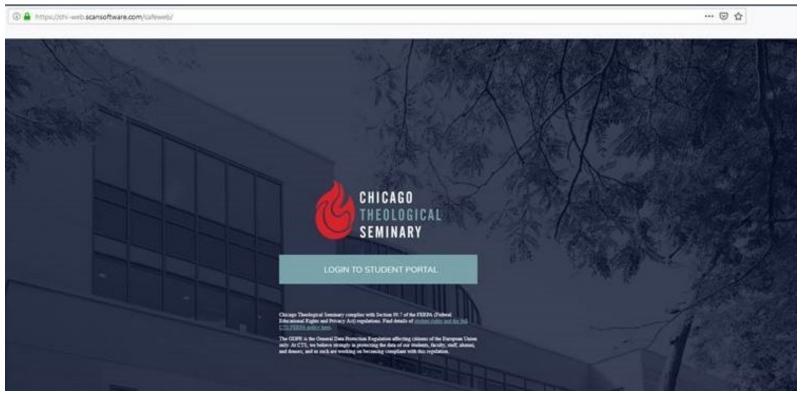

Click the log in button here to go to the sign-in page where you will enter your username and password.

# Log in to the Student Portal

This page may be familiar from logging in to Canvas.

Your username is the same as for email and Canvas. Remember to enter cts\ before your username.

Logging in to the Portal will also log you in to Canvas, and vice versa.

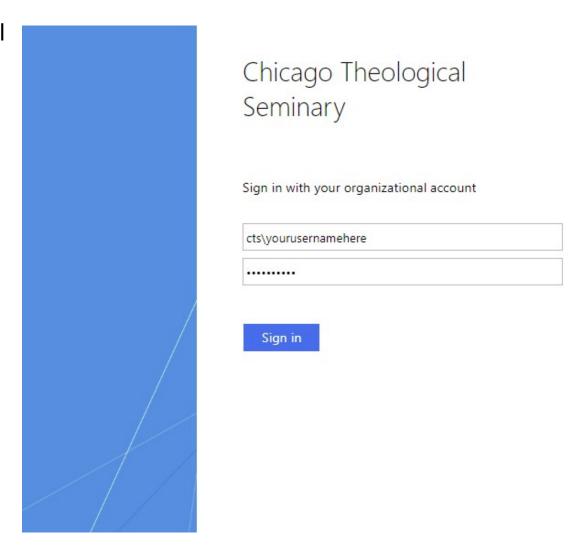

## Advisor/Registrar Permission

- Instead of using PINs, your advisor or the Registrar will grant you permission to register using a setting on the Student Portal.
- Students who have already spoken to the Registrar about your J-Term and Spring classes already have permission to register for those terms.
- Students who have not yet been in touch with the Registrar will need to contact her or your advisor for permission to register.

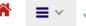

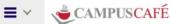

### Welcome to the Chicago Theological Student Portal

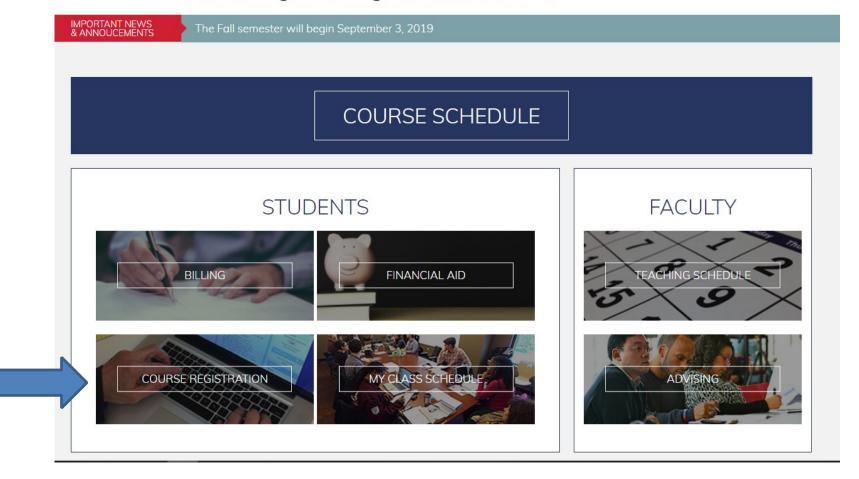

1. Select "Course Registration." You can also first check the current course schedule using the "Course Schedule" link.

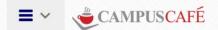

The following secure page will allow you to register for courses and perform adds and drops. If you have any questions, please contact the registrar's office at (773) 896-2471. Please remember to log out when you are finished to protect your privacy.

I Agree

2. Click "I agree" to proceed.

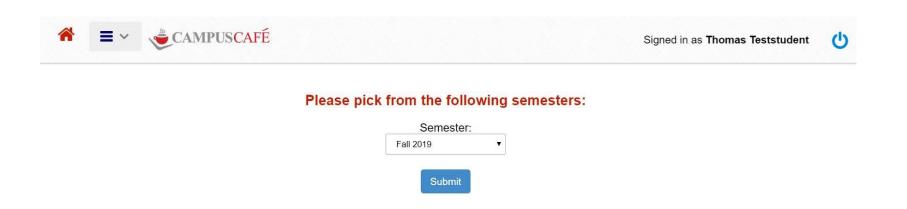

- 3. Select your desired semester, and hit submit. If you want to register for two different terms at the same time (for example: J-Term/Winter and Spring), you will need to return to the main course registration page to change your term before adding courses for the second term.
- 4. Search for courses by typing a few letters or numbers from the course number. Note that courses on the new Student Portal don't have spaces between the letters (RH, TEC, LM) and the numbers (301, etc.)

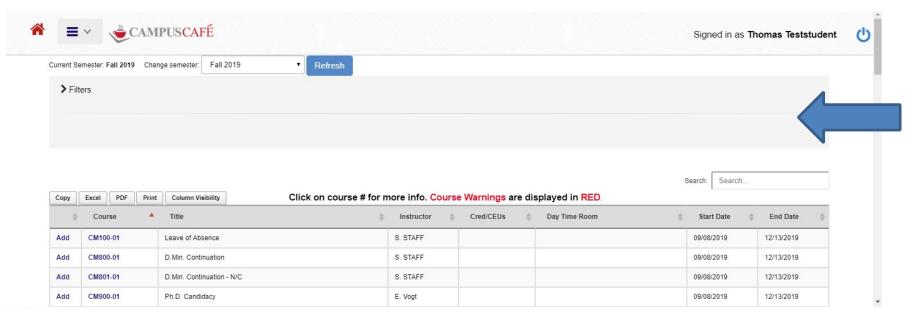

Current Semester: Fall 2019

Please contact your advisor with any questions.

Your basket is empty.

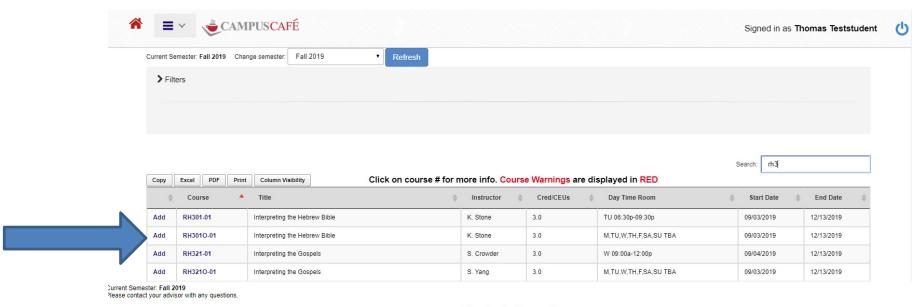

Your basket is empty.

- 5. Once you've found the course you want, click "Add". You can also click on the course number to see the course prerequisites and course description.
- 6. Continue to search for and add any additional courses you want to take for the term.

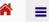

Drops from enrollment are highlighted

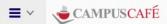

Search: rh3 Excel PDF Column Visibility Click on course # for more info. Course Warnings are displayed in RED Course Day Time Room Start Date **End Date** Add RH301-01 Interpreting the Hebrew Bible K. Stone 3.0 TU 06:30p-09:30p 09/03/2019 12/13/2019 M.TU.W.TH.F.SA.SU TBA Add RH301O-01 Interpreting the Hebrew Bible K. Stone 3.0 09/03/2019 12/13/2019 RH321-01 S Crowder 3.0 W 09:00a-12:00n 09/04/2019 12/13/2019 bbΔ Interpreting the Gospels Add RH321O-01 Interpreting the Gospels S. Yang 3.0 M,TU,W,TH,F,SA,SU TBA 09/03/2019 12/13/2019 Add RH3210-02 Interpreting the Gospels S. Yang 3.0 M.TU.W.TH.F.SA.SU TBA 09/03/2019 12/13/2019 RH344O-01 09/03/2019 12/13/2019 Add History of Christian Thought C. Stewart 3.0 M,TU,W,TH,F,SA,SU TBA RH344O-02 History of Christian Thought C. Stewart 3.0 M,TU,W,TH,F,SA,SU TBA 09/03/2019 12/13/2019 Add RH344O-03 History of Christian Thought C. Stewart 3.0 M.TU.W.TH.F.SA.SU TBA 09/03/2019 12/13/2019

Showing 1 to 8 of 8 entries (filtered from 64 total entries)

Current Semester: Fall 2019 printable vers Complete Registration contact your advisor with any questions. Course Instructor Cred/CEUs **Day Time Room** Site SubSem **Grading Method** Withdrawal Date **Entered User Entered Date** Changed User Changed Date RH301-01 Interpreting the Hebrew Bible K. Stone TU 06:30p-09:30p 660088111 08/05/2019 RH3210-01 3.0 M, TU, W, TH, F, SA, SU TBA 08/05/2019 660088111 660088111 08/05/2019 Interpreting the Gospels S. Yang 08/05/2019 Total Cred/CEUs: 3.0

The courses you have added will show up towards the bottom of the page. You can drop them by clicking the Drop link, either at the time of registration or by returning to this page later.

Note that dropped, withdrawn, and waitlisted courses will still show up here, highlighted in different colors.

## 7. Once you're done adding your courses for the term, click "Complete Registration."

3.0

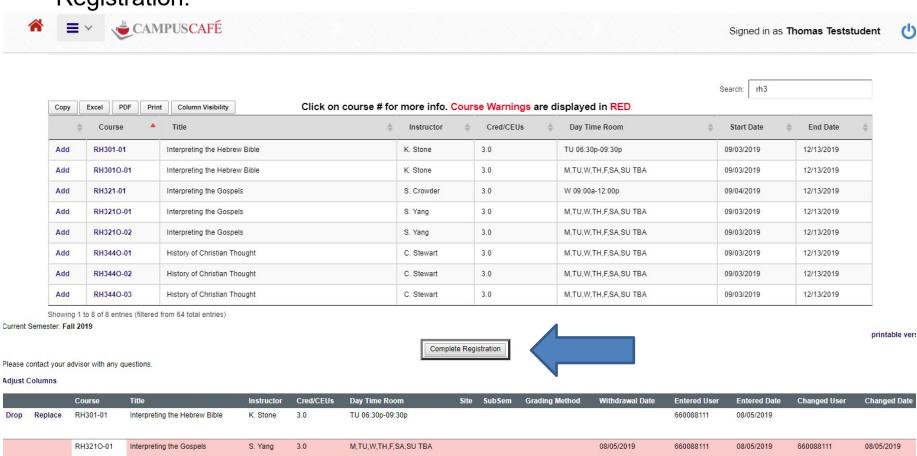

Wait listed enrollments are highlighted Withdrawn from enrollments are highlight Drops from enrollment are highlighted

Total Cred/CEUs:

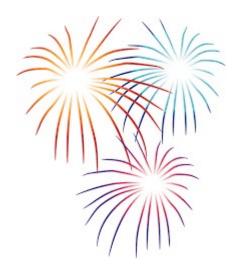

## **Registration Complete**

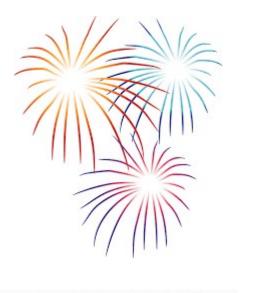

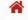

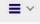

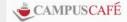

Signed in as Thomas Teststudent

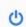

You registration is complete. You may view your schedule to confirm your classes.

Click here to make payment after you have selected your courses Back

You'll see this screen (minus the fireworks) after completing your registration. You can click the link to make a payment, if you like. The payment screen will reflect the tuition charge for the course, but may or may not include your financial aid.

8. Double-check your course schedule.

You can get to your course schedule in one of two ways. You can return to the Student Portal homepage by clicking on the Home icon.

### Welcome to the Chicago Theological Student Portal

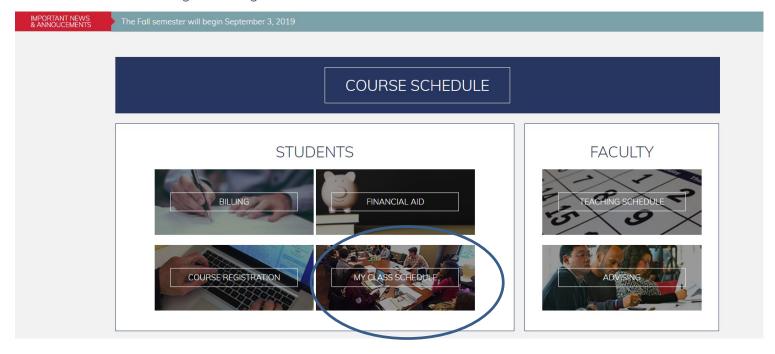

Then you can click on "My Class Schedule", select the term you want to see and hit "Submit."

## Your Course Schedule

You can also access your course schedule via the menu selection, under My Info. Once you click on "Class Schedule", you can select the term you want and hit "Submit".

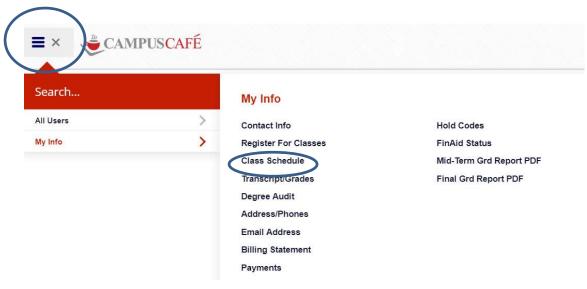

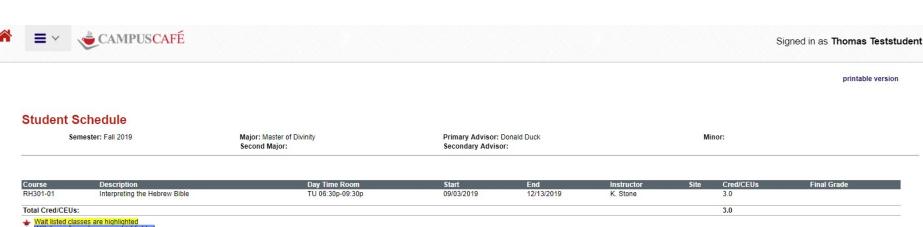

In addition to your schedule for the term, you'll also see any waitlisted or withdrawn courses here.

Degree Audit

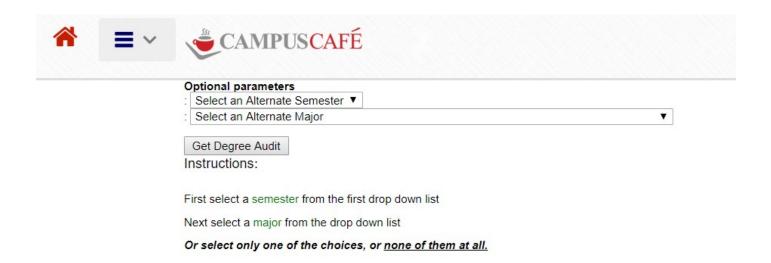

Either before or after you register, you may want to check your **Degree Audit** on the Student Portal. This lets you track your progress toward the degree and see how individual courses fit into program requirements. Generally, on this page, you won't want to select an alternate semester or an alternate major.

You'll just go ahead and click "Get Degree Audit"

For SAL, MA, and MDiv students, you'll also be able to see how your courses would apply to another degree program by selecting an alternate major here.

Degree Audit

#### PAGE 1 of 1 CATALOG: Master of Divinity: MAJOR1

|                     | Date Printed | 8/5/19        |                    |
|---------------------|--------------|---------------|--------------------|
| Thomas Teststudent  |              | ADVISOR       | Donald Duck        |
| 211 West Shore Road |              | DEGREE        | Master of Divinity |
| Athens, GA 80899    |              | PROGRAM       |                    |
|                     |              | MAJOR         | Master of Divinity |
|                     |              | MAJOR 2       |                    |
|                     |              | MAJOR 3       |                    |
|                     |              | MINOR         |                    |
|                     |              | MINOR 2       |                    |
|                     |              | MINOR 3       |                    |
|                     |              | CLASS         |                    |
|                     |              | ACAD STATUS   |                    |
|                     |              | HIGH SCHOOL G | RAD YEAR           |
| ID#: 660088111      |              |               |                    |

|        |           |                                                                              |          | ACAD STATUS<br>HIGH SCHOOL GRAD YEAR                    |
|--------|-----------|------------------------------------------------------------------------------|----------|---------------------------------------------------------|
| ID#:   | 66008811  | 1                                                                            |          |                                                         |
|        |           | CATALOG Fall 2                                                               | 019      | 9 Master of Divinity<br>T? Completion                   |
|        |           |                                                                              |          |                                                         |
| Credit | s Red     | quirement                                                                    | MET?     | T? Completion                                           |
|        |           |                                                                              |          |                                                         |
|        |           | Major                                                                        | Requ     | equirements                                             |
|        |           |                                                                              |          |                                                         |
|        | RH3010    | Interpreting the Hebrew Bible                                                | NO       | O RH301 Interpreting the Hebrew Bible IP 3.00 Fall 2019 |
| 3.00   |           | Interpreting the Gospels                                                     | NO       | 0                                                       |
|        |           | Interpreting the Gospels                                                     |          |                                                         |
|        |           | Bible Requirement 3                                                          | NO       |                                                         |
|        |           | Bible requirement 4 (elective)                                               | NO       | 0                                                       |
| 3.00   |           | History of Christian Thought<br>History of Christian Thought                 | NO       | 0                                                       |
| 3.00   | RH485     | Religion in North America                                                    | NO       | 0                                                       |
|        | RH4850    | Religion in North America                                                    |          |                                                         |
| 3.00   | TEC321    | Intro to Christian Ethics                                                    | NO       | 0                                                       |
|        | TEC3210   | Christian Ethics                                                             |          |                                                         |
| 3.00   |           | Systematic Theology<br>Systematic Theology                                   | NO       | 0                                                       |
| 3.00   |           | Introduction to Pastoral Care                                                |          |                                                         |
| 3.00   |           | Introduction to Pastoral Theol                                               |          |                                                         |
|        |           | Introd to Pastoral Care                                                      |          |                                                         |
| 3.00   |           | Living Into Our Commitments                                                  | NO       |                                                         |
|        |           | Living into our Commitments &                                                | ****     |                                                         |
| 3.00   |           | Global Sensitivity in Ministry                                               | NO       | 0                                                       |
| 2.00   |           | Global Sensitivity in Ministry                                               |          |                                                         |
| 3.00   |           | Leadership & Ministry in Conte                                               |          |                                                         |
| 2.100  |           | Leadership and Ministry in Con                                               |          |                                                         |
|        | LM400B    | Leadership and Ministry in Con                                               |          |                                                         |
|        |           | Leadership & Ministry in Conte                                               |          |                                                         |
| 3.00   |           | Field Education Placement                                                    | NO       | 0                                                       |
|        |           | Field Education Placement                                                    |          |                                                         |
|        |           | Summer Fld Ed Placemnt                                                       |          |                                                         |
| 3.00   |           | Constructive Theology                                                        | NO       | 0                                                       |
|        | MERCADOO  | Constanting Wheelers                                                         |          |                                                         |
| 3.00   | THEOLOG   | Theology elective Worship & Preaching Ministry elective Non-Christian course | NO       | 0                                                       |
| 3.00   | WOR/PRE   | Worship & Preaching                                                          | NO<br>NO | 0                                                       |
| 3.00   | LM        | Ministry elective                                                            | NO       |                                                         |
| 3.00   | NONXN     | Non-Christian course                                                         | NO       |                                                         |
| 21.00  | ELECTIVE. | r, riee electives                                                            | NO       | 0                                                       |
| *****  | ******    | ******* End of Degree                                                        | Audit    | dit ***************                                     |

On your degree audit, you'll see all of the requirements for your degree program, and whether you've met them.

For in progress courses, like Hebrew Bible on this sample audit, you'll see them listed next to the requirement, but it won't count them as met until you have a grade.

For help interpreting your degree audit, or if you have questions about what courses will meet what remaining requirements, see your faculty advisor or the Registrar.

# Trouble With Registration or Degree Audit Questions?

Contact the Registrar, Tina Shelton

Email: <u>tina.shelton@ctschicago.edu</u>

Phone: (773) 896-2471

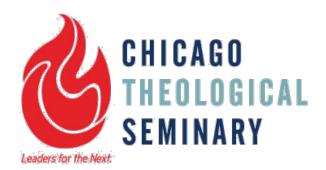